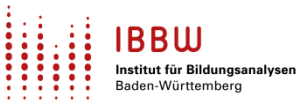

Die Version 2.26 von ASV-BW wird am **14.03.2024** um 16.00 Uhr zur Verwendung an Schulen des Landes Baden-Württemberg veröffentlicht.

## Die Version bietet u. a. folgende Neuerungen:

Als Ablösung von WinLAV wird das Modul UPM (Unterrichts- und Personalmanagement) in ASV-BW standardmäßig aktiviert.

Der neue NEO-Server geht in Betrieb. Dazu wird in der Konfiguration von ASV-BW die alte URL durch eine neue ersetzt.

Alte Neo-Sync-URL: <http://10.11.200.23/neo> Neue Neo-Sync-URL: <http://10.127.131.21/neo>

Sollte dadurch die Synchronisierung einen Verbindungsfehler anzeigen, wenden Sie sich bitte an Ihre Administration. Diese muss die URL möglicherweise freischalten.

Eine Beschreibung der weiteren enthaltenen Neuerungen finden Sie im [Versionskalender](https://asv.kultus-bw.de/,Lde/Startseite/ASV-BW+Software/Versionskalender+2024)  [2024](https://asv.kultus-bw.de/,Lde/Startseite/ASV-BW+Software/Versionskalender+2024) auf der ASV-BW-Homepage.

Die Software können Sie unter<https://ov.kv.bwl.de/wdb/asv-bw.html> herunterladen.

Stellen Sie vor der Installation von ASV-BW zwingend sicher, dass Ihr Betriebssystem über alle aktuellen Updates verfügt. Beachten Sie hierzu unsere [Anleitung.](https://asv.kultus-bw.de/site/pbs-bw-km-root/get/documents_E476634957/KULTUS.Dachmandant/KULTUS/Projekte/asv-bw/Anleitungen/Allgemein/ASV-BW_Windowsupdates-installieren.pdf)

Anleitungen zur Installation und zur Update-Installation finden Sie auf [www.asv-bw.de.](https://asv.kultus-bw.de/,Lde/Startseite/Anleitungen)

Falls Sie für ASV-BW das automatische Update eingerichtet haben, brauchen Sie nicht aktiv zu werden. Schalten Sie den Rechner nicht aus. Am nächsten Tag nach der Veröffentlichung sollte das Update bis 11.30 Uhr\* installiert sein. Starten Sie dann den ASV-BW-Client neu, damit er aktualisiert wird.

*\* Diese Uhrzeit bezieht sich auf die Standardeinstellung des Aktualisierungsdienstes.*

Zeitgleich mit dem Update wird der Server des ZSS (Zentraler Schulserver) umgestellt. Beachten Sie bitte, dass eine Synchronisation mit dem ZSS ab diesem Termin nur noch mit der neuen ASV-BW-Version möglich ist.

Zum selben Zeitpunkt wird auch der Server für die Notenerfassung Online (NEO) auf die neue Version umgestellt. Ab diesem Termin werden Eintragungen, die über NEO gemacht werden, nur dann mit der Schule synchronisiert, wenn in der Schule das Update auf die neue Version durchgeführt worden ist. Die Eingaben verbleiben bis dahin unverändert auf dem NEO-Server zwischengespeichert.

Nachdem das Update installiert ist, aktualisieren Sie bitte sowohl die **Wertelisten** als auch die **Anwendungsdaten**. Hilfestellung hierzu finden Sie in der [Online-Hilfe](https://asv.kultus-bw.de/site/pbs-bw-new/get/documents/KULTUS.Dachmandant/KULTUS/Projekte/asv-bw/ASV_Hilfe/02_zss.html) im Kapitel ZSS. Erst nach der Aktualisierung sind alle Neuerungen verfügbar.